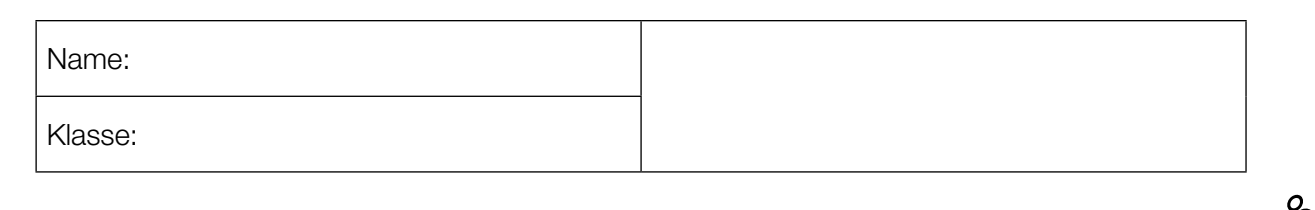

Standardisierte kompetenzorientierte schriftliche Reifeprüfung

AHS

15. Jänner 2016

# Mathematik

Teil-1-Aufgaben

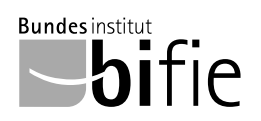

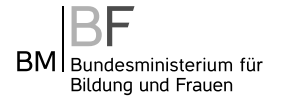

### Hinweise zur Aufgabenbearbeitung

Sehr geehrte Kandidatin! Sehr geehrter Kandidat!

Das vorliegende Aufgabenheft zu Teil 1 enthält 24 Aufgaben. Die Aufgaben sind unabhängig voneinander bearbeitbar. Ihnen stehen dafür *120 Minuten* an reiner Arbeitszeit zur Verfügung.

Verwenden Sie einen nicht radierbaren, blau oder schwarz schreibenden Stift. Bei Konstruktionsaufgaben ist auch die Verwendung eines Bleistifts möglich.

Verwenden Sie zur Bearbeitung ausschließlich dieses Aufgabenheft. Schreiben Sie Ihren Namen auf der ersten Seite des Aufgabenheftes in das dafür vorgesehene Feld.

Alle Antworten müssen in das Aufgabenheft geschrieben werden. In die Beurteilung wird alles einbezogen, was nicht durchgestrichen ist. Die Lösung muss dabei klar ersichtlich sein. Wenn die Lösung nicht klar ersichtlich ist oder verschiedene Lösungen angegeben sind, gilt die Aufgabe als nicht gelöst. Streichen Sie Ihre Notizen durch.

Sie dürfen eine approbierte Formelsammlung sowie die gewohnten elektronischen Hilfsmittel verwenden.

Das Aufgabenheft ist abzugeben.

#### **Beurteilung**

Jede Aufgabe in Teil 1 wird mit 0 Punkten oder 1 Punkt bewertet, jede Teilaufgabe in Teil 2 mit 0, 1 oder 2 Punkten. Die mit A gekennzeichneten Aufgabenstellungen werden mit 0 Punkten oder 1 Punkt bewertet.

- Werden im Teil 1 mindestens 16 von 24 Aufgaben richtig gelöst, wird die Arbeit positiv bewertet.
- Werden im Teil 1 weniger als 16 von 24 Aufgaben richtig gelöst, werden mit A markierte Aufgabenstellungen aus Teil 2 zum Ausgleich (für den laut LBVO "wesentlichen Bereich") herangezogen.

Werden unter Berücksichtigung der mit A markierten Aufgabenstellungen aus Teil 2 mindestens 16 Aufgaben richtig gelöst, wird die Arbeit positiv bewertet.

Werden auch unter Berücksichtigung der mit A markierten Aufgabenstellungen aus Teil 2 weniger als 16 Aufgaben richtig gelöst, wird die Arbeit mit "Nicht genügend" beurteilt.

– Werden im Teil 1 mindestens 16 Punkte (mit Berücksichtigung der Ausgleichspunkte A ) erreicht, so gilt folgender Beurteilungsschlüssel:

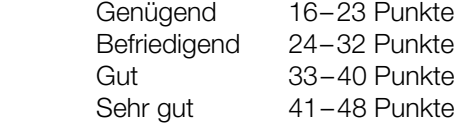

#### Erläuterung der Antwortformate

Die Aufgaben haben einerseits freie Antwortformate; dabei schreiben Sie Ihre Antwort direkt unter die jeweilige Aufgabenstellung in das Aufgabenheft. Weitere Antwortformate, die in der Klausur zum Einsatz kommen können, werden im Folgenden vorgestellt:

Zuordnungsformat: Dieses Antwortformat ist durch mehrere Aussagen (bzw. Tabellen oder Abbildungen) gekennzeichnet, denen mehrere Antwortmöglichkeiten gegenüberstehen. Bearbeiten Sie Aufgaben dieses Formats korrekt, indem Sie die Antwortmöglichkeiten durch Eintragen der entsprechenden Buchstaben den jeweils zutreffenden Aussagen zuordnen!

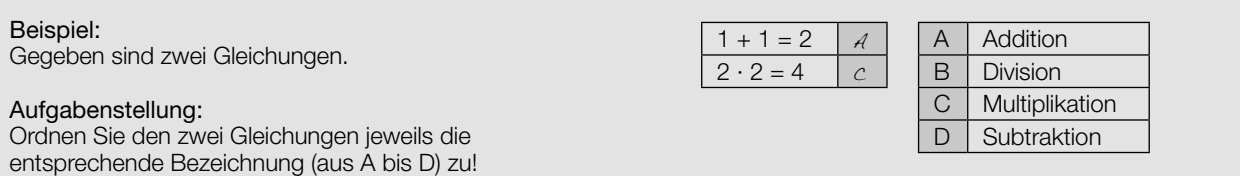

Konstruktionsformat: Eine Aufgabe und deren Aufgabenstellung sind vorgegeben. Die Aufgabe erfordert die Ergänzung von Punkten, Geraden und/oder Kurven im Aufgabenheft.

#### Beispiel:

Gegeben ist eine lineare Funktion *f* mit  $f(x) = k \cdot x + d$ .

#### Aufgabenstellung:

Zeichnen Sie den Graphen einer linearen Funktion mit den Bedingungen *k* = –2 und *d* > 0 in das vorgegebene Koordinatensystem ein!

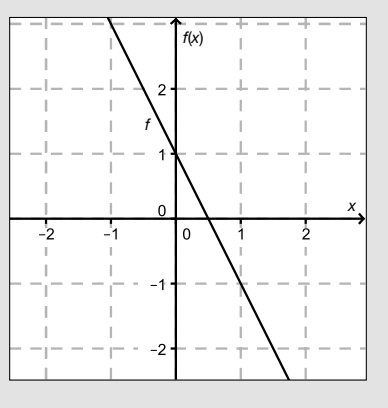

Multiple-Choice-Format in der Variante "1 aus 6": Dieses Antwortformat ist durch einen Fragenstamm und sechs Antwortmöglichkeiten gekennzeichnet, wobei eine Antwortmöglichkeit auszuwählen ist. Bearbeiten Sie Aufgaben dieses Formats korrekt, indem Sie die einzige zutreffende Antwortmöglichkeit ankreuzen!

Beispiel: Welche Gleichung ist korrekt?

Aufgabenstellung: Kreuzen Sie die zutreffende Gleichung an!

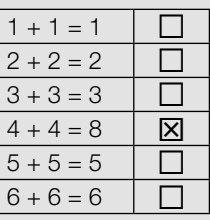

Multiple-Choice-Format in der Variante "2 aus 5": Dieses Antwortformat ist durch einen Fragenstamm und fünf Antwortmöglichkeiten gekennzeichnet, wobei zwei Antwortmöglichkeiten auszuwählen sind. Bearbeiten Sie Aufgaben dieses Formats korrekt, indem Sie die beiden zutreffenden Antwortmöglichkeiten ankreuzen!

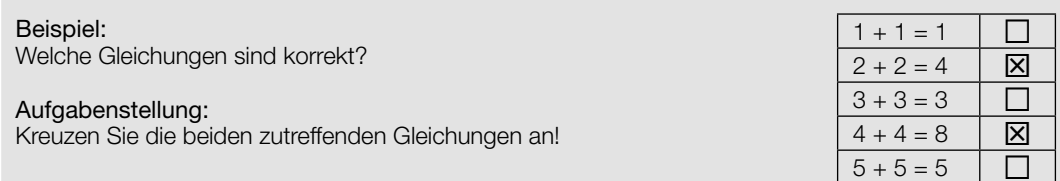

Multiple-Choice-Format in der Variante "x aus 5": Dieses Antwortformat ist durch einen Fragenstamm und fünf Antwortmöglichkeiten gekennzeichnet, wobei eine, zwei, drei, vier oder fünf Antwortmöglichkeiten auszuwählen sind. In der Aufgabenstellung finden Sie stets die Aufforderung "Kreuzen Sie die zutreffende(n) Aussage(n)/ Gleichung(en)/... an!". Bearbeiten Sie Aufgaben dieses Formats korrekt, indem Sie die zutreffende Antwortmöglichkeit/die zutreffenden Antwortmöglichkeiten ankreuzen!

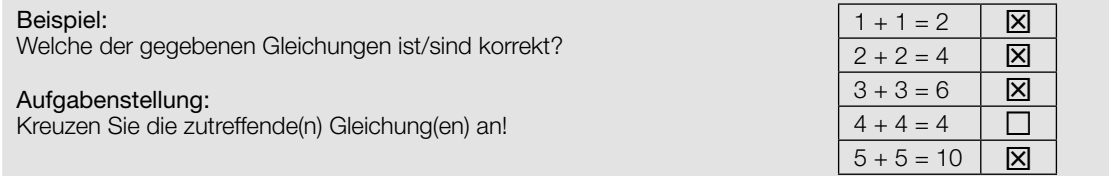

Lückentext: Dieses Antwortformat ist durch einen Satz mit zwei Lücken gekennzeichnet, das heißt, im Aufgabentext sind zwei Stellen ausgewiesen, die ergänzt werden müssen. Für jede Lücke werden je drei Antwortmöglichkeiten vorgegeben. Bearbeiten Sie Aufgaben dieses Formats korrekt, indem Sie die Lücken durch Ankreuzen der beiden zutreffenden Antwortmöglichkeiten füllen!

### Gegeben sind 3 Gleichungen.

Beispiel:

#### Aufgabenstellung:

Ergänzen Sie die Textlücken im folgenden Satz durch Ankreuzen der jeweils richtigen Satzteile so, dass eine korrekte Aussage entsteht!

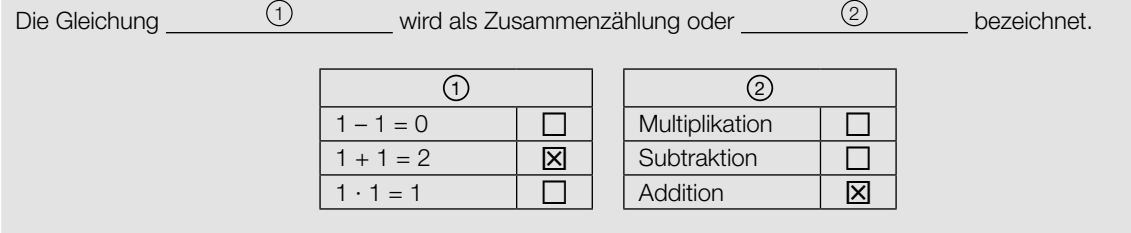

#### So ändern Sie Ihre Antwort bei Aufgaben zum Ankreuzen:

- 1. Übermalen Sie das Kästchen mit der nicht mehr gültigen Antwort.
- 2. Kreuzen Sie dann das gewünschte Kästchen an.

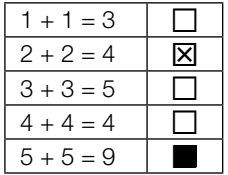

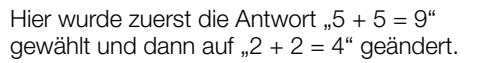

#### So wählen Sie eine bereits übermalte Antwort:

- 1. Übermalen Sie das Kästchen mit der nicht mehr gültigen Antwort.
- 2. Kreisen Sie das gewünschte übermalte Kästchen ein.

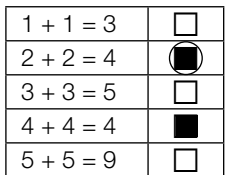

Hier wurde zuerst die Antwort " $2 + 2 = 4$ " übermalt und dann wieder gewählt.

Wenn Sie jetzt noch Fragen haben, wenden Sie sich bitte an Ihre Lehrerin/Ihren Lehrer!

### Viel Erfolg bei der Bearbeitung!

### Aussagen über Zahlen

Gegeben sind Aussagen über Zahlen.

### Aufgabenstellung:

Welche der im Folgenden angeführten Aussagen gelten? Kreuzen Sie die beiden zutreffenden Aussagen an!

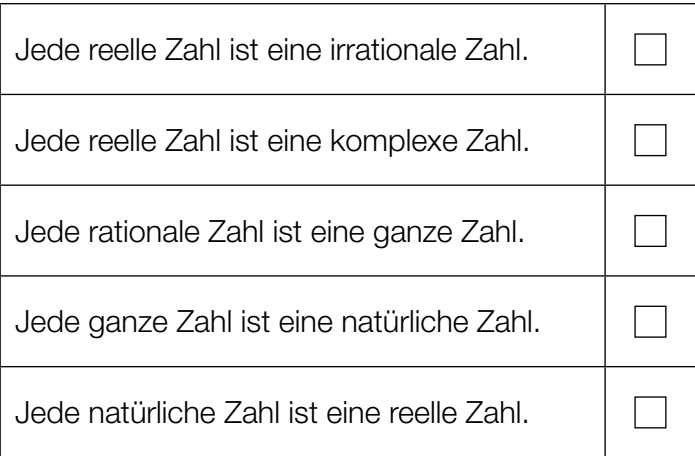

### Quadratische Gleichung

Gegeben ist die folgende quadratische Gleichung in der Unbekannten *x* über der Grundmenge ℝ:

4*x* 2 – *d* = 2 mit *d* ∈ ℝ

### Aufgabenstellung:

Geben Sie denjenigen Wert für *d* ∈ ℝ an, für den die Gleichung genau eine Lösung hat!

*d* =

### Gleichungssystem

Gegeben ist ein Gleichungssystem aus zwei linearen Gleichungen in den Variablen *x*, *y* ∈ ℝ.

 $2x + 3y = 7$  $3x + by = c$  mit *b*,  $c \in \mathbb{R}$ 

### Aufgabenstellung:

Ermitteln Sie diejenigen Werte für *b* und *c*, für die das Gleichungssystem unendlich viele Lösungen hat!

*b* =

*c* =

### Normalvektoren

Gegeben ist der Vektor  $\vec{a} = \begin{pmatrix} 4 \\ 1 \\ 2 \end{pmatrix}$ 1  $\begin{pmatrix} 4 \\ 1 \\ 2 \end{pmatrix}$ 

### Aufgabenstellung:

Bestimmen Sie die Koordinate *z<sup>b</sup>* des Vektors  $\vec{b} = \begin{pmatrix} 4 \\ 2 \\ z_L \end{pmatrix}$ 2  $\begin{pmatrix} 4 \\ 2 \\ z_b \end{pmatrix}$ so, dass  $\vec{a}$  und  $\vec{b}$  aufeinander normal stehen!

 $Z_b =$ 

.

### Gleichung einer Geraden

In der nachstehenden Abbildung sind eine Gerade *g* durch die Punkte *P* und *Q* sowie der Punkt *A* dargestellt.

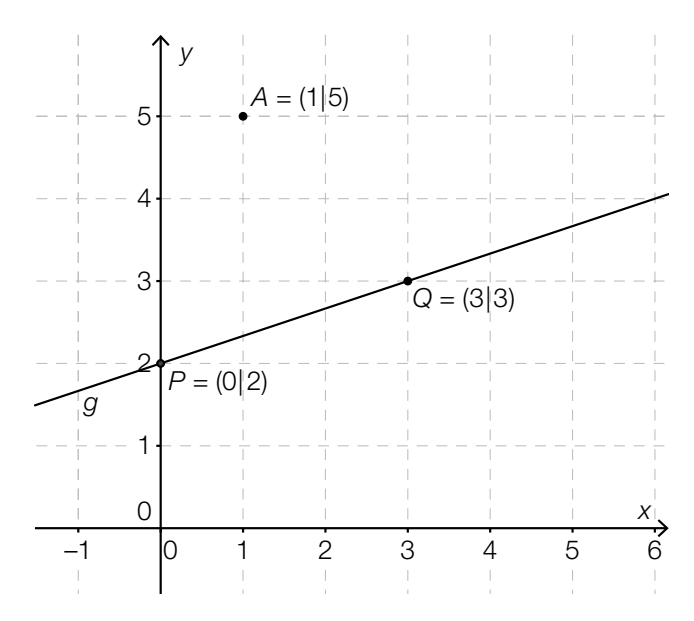

### Aufgabenstellung:

Ermitteln Sie eine Gleichung der Geraden *h*, die durch *A* verläuft und normal zu *g* ist!

### Standseilbahn Salzburg

Die *Festungsbahn Salzburg* ist eine Standseilbahn in der Stadt Salzburg mit konstanter Steigung. Die Bahn auf den dortigen Festungsberg ist die älteste in Betrieb befindliche Seilbahn dieser Art in Österreich. Die Standseilbahn legt eine Wegstrecke von 198,5 m zurück und überwindet dabei einen Höhenunterschied von 96,6 m.

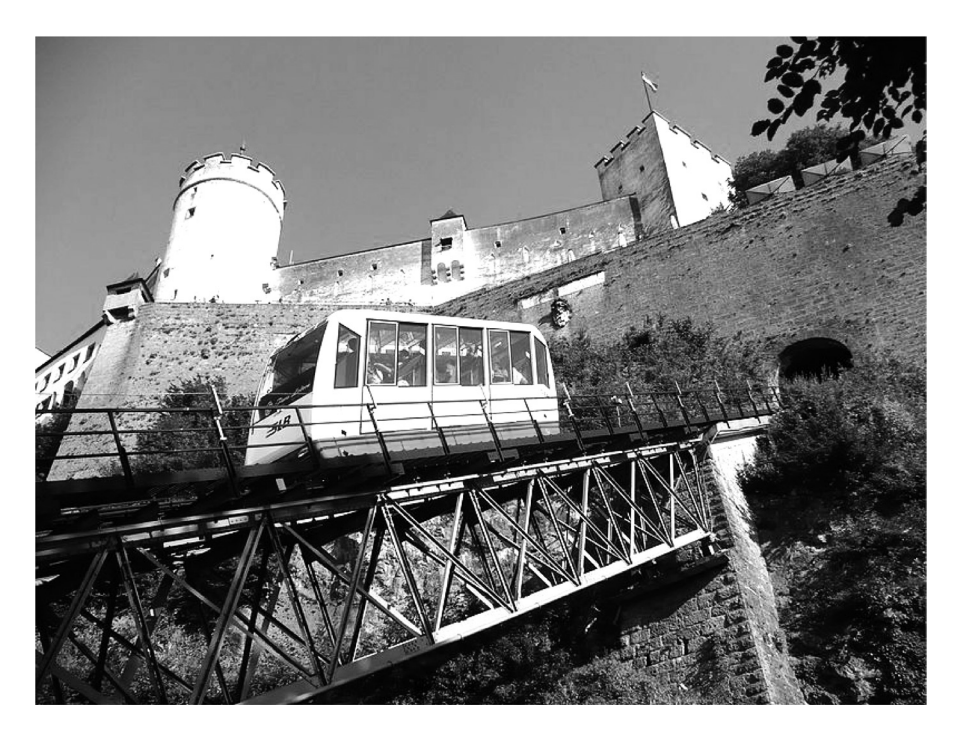

*Bildquelle: https://de.wikipedia.org/wiki/Festungsbahn\_Salzburg#/media/File:Festungsbahn\_salzburg\_20100720.jpg [27.05.2015] (Urheber: Herbert Ortner, Lizenz: CC BY 3.0)* 

### Aufgabenstellung:

Berechnen Sie den Winkel α, unter dem die Gleise der Bahn gegen die Horizontale geneigt sind!

### Asymptotisches Verhalten

Gegeben sind fünf Funktionsgleichungen.

### Aufgabenstellung:

Welche dieser Funktionen besitzt/besitzen eine waagrechte Asymptote? Kreuzen Sie die zutreffende(n) Funktionsgleichung(en) an!

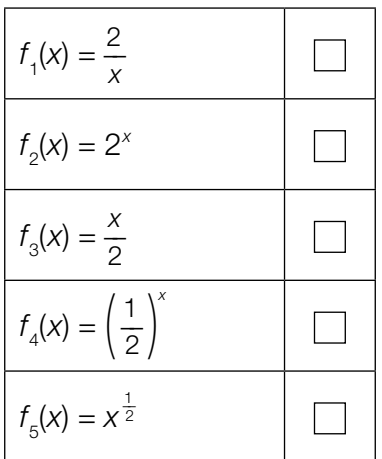

### Gleichung einer Funktion

Der Graph der Funktion *f* ist eine Gerade, die durch die Punkte *P =* (2|8) und *Q =* (4|4) verläuft.

### Aufgabenstellung:

Geben Sie eine Funktionsgleichung der Funktion *f* an!

 $f(x) = \_$ 

### Heizungstage

Die Anzahl der Heizungstage, für die ein Vorrat an Heizöl in einem Tank reicht, ist indirekt proportional zum durchschnittlichen Tagesverbrauch *x* (in Litern).

### Aufgabenstellung:

In einem Tank befinden sich 1500 Liter Heizöl. Geben Sie einen Term an, der die Anzahl *d*(*x*) der Heizungstage in Abhängigkeit vom durchschnittlichen Tagesverbrauch *x* bestimmt!

 $d(x) =$ 

### Eigenschaften von Polynomfunktionen 3. Grades

Eine Polynomfunktion 3. Grades hat allgemein die Form  $f(x) = ax^3 + bx^2 + cx + d$ mit  $a, b, c, d \in \mathbb{R}$  und  $a \neq 0$ .

### Aufgabenstellung:

Welche der folgenden Eigenschaften treffen für Polynomfunktionen 3. Grades zu? Kreuzen Sie die beiden zutreffenden Antworten an!

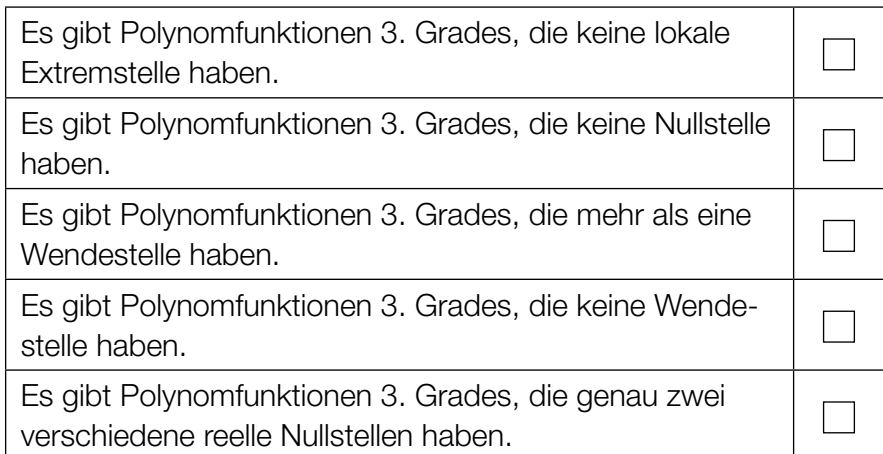

### Eigenschaften einer Exponentialfunktion

Gegeben ist die Funktion *f* mit  $f(x) = 50 \cdot 1,97^x$ .

### Aufgabenstellung:

Welche der folgenden Aussagen trifft/treffen auf diese Funktion zu? Kreuzen Sie die zutreffende(n) Aussage(n) an!

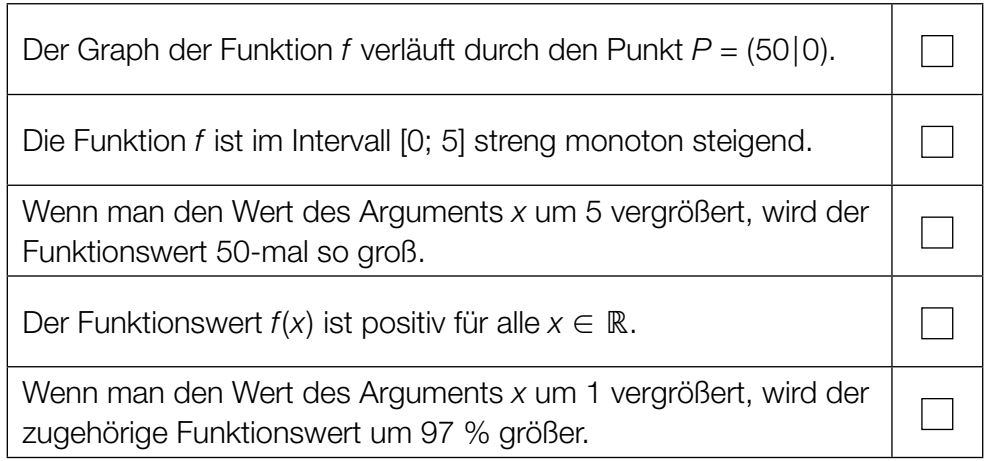

### Parameter einer Sinusfunktion

Die nachstehende Abbildung zeigt den Graphen der Funktion *s* mit der Gleichung *s*(*x*) = *c* ⋅ sin(*d* ⋅ *x*) mit *c*, *d* ∈ ℝ<sup>+</sup> im Intervall [-2π; 2π].

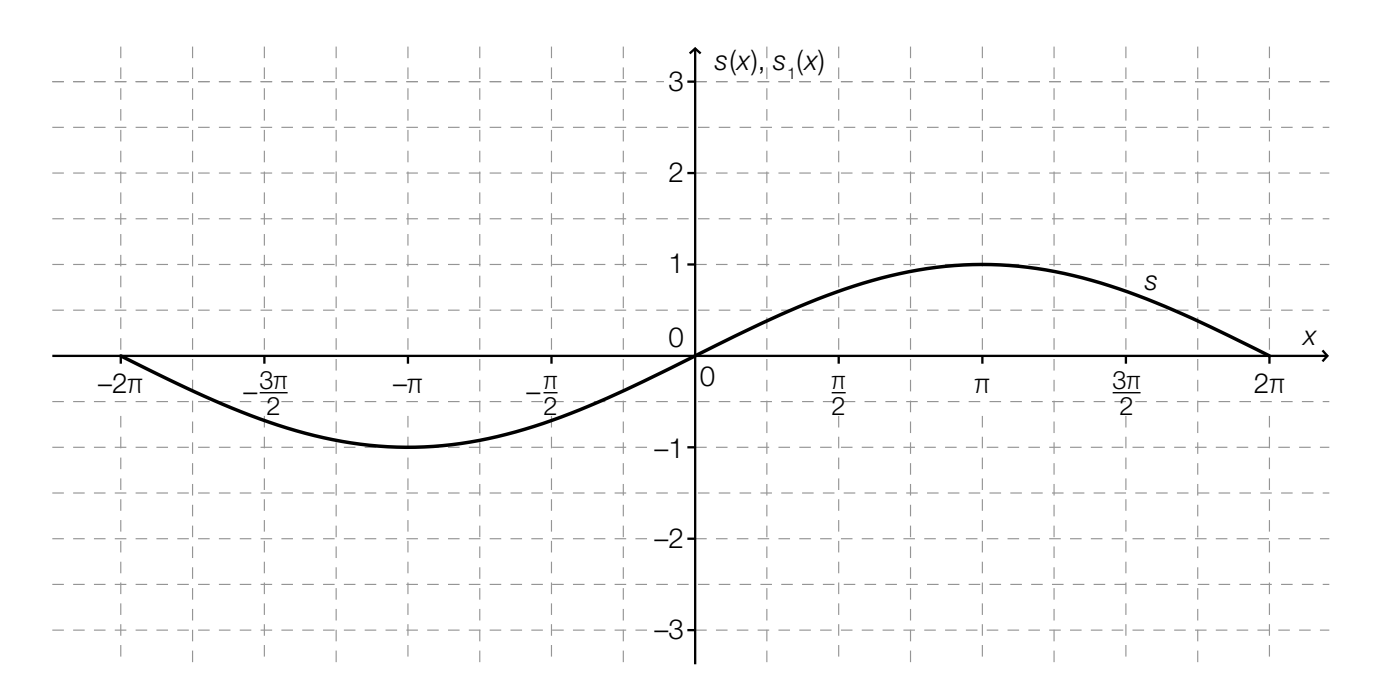

### Aufgabenstellung:

Erstellen Sie im obigen Koordinatensystem eine Skizze eines möglichen Funktionsgraphen der  $\text{Funktion } s_1$  mit  $s_1(x) = 2c ⋅ \text{sin}(2d ⋅ x)$  im Intervall [−2π; 2π].

### Mittlere Geschwindigkeit

Die Funktion *h*, deren Graph in der nachstehenden Abbildung dargestellt ist, beschreibt näherungsweise die Höhe *h*(*t*) eines senkrecht nach oben geschossenen Körpers in Abhängigkeit von der Zeit *t* (*t* in Sekunden, *h*(*t*) in Metern).

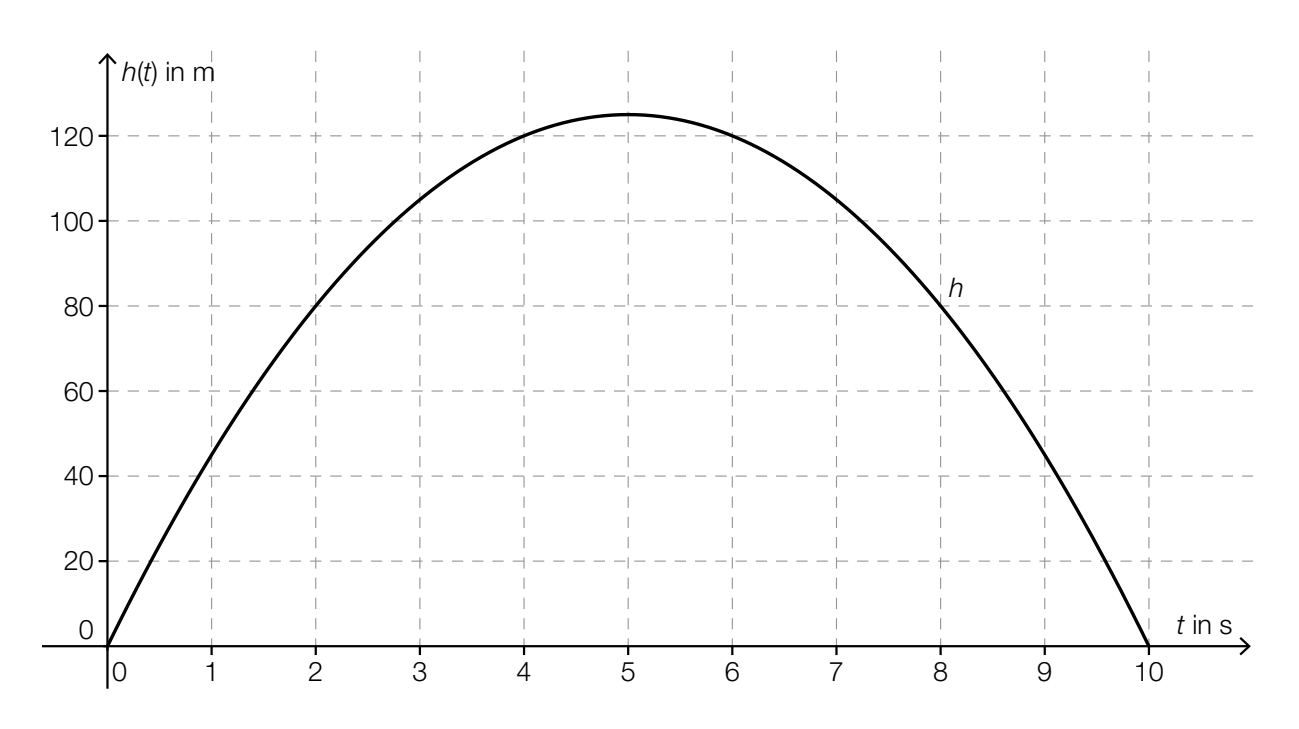

### Aufgabenstellung:

Bestimmen Sie anhand des Graphen die mittlere Geschwindigkeit des Körpers in Metern pro Sekunde im Zeitintervall [2 s; 4 s]!

### Reelle Funktion

Eine reelle Funktion *f* ist durch die Funktionsgleichung  $f(x) = 4x^3 - 2x^2 + 5x - 2$  gegeben.

### Aufgabenstellung:

Geben Sie eine Funktionsgleichung der Ableitungsfunktion *f*′ der Funktion *f* an!

 $f'(x) =$ 

### Eigenschaften der Ableitungsfunktion einer Polynomfunktion 3. Grades

Die nachstehende Abbildung zeigt den Graphen einer Polynomfunktion *f* dritten Grades. Die Koordinaten der hervorgehobenen Punkte des Graphen der Funktion sind ganzzahlig.

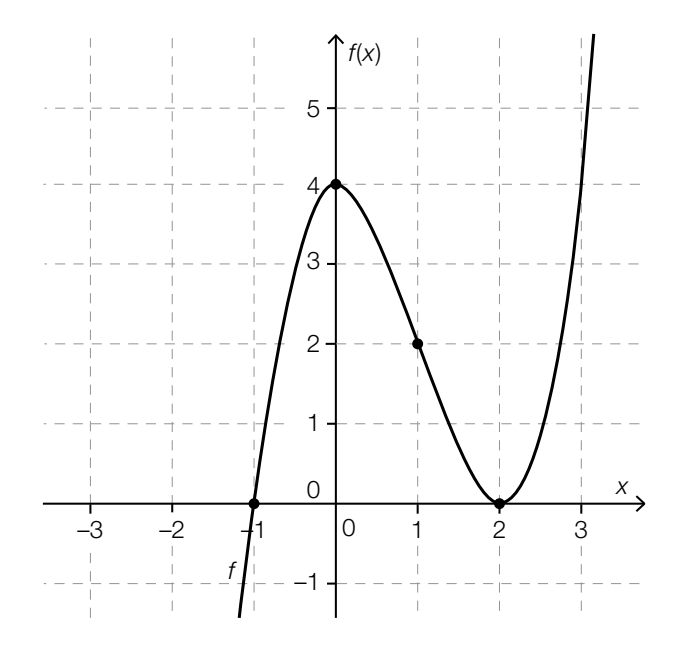

#### Aufgabenstellung:

Welche der folgenden Aussagen treffen auf die Ableitungsfunktion *f*′ der Funktion *f* zu? Kreuzen Sie die beiden zutreffenden Aussagen an!

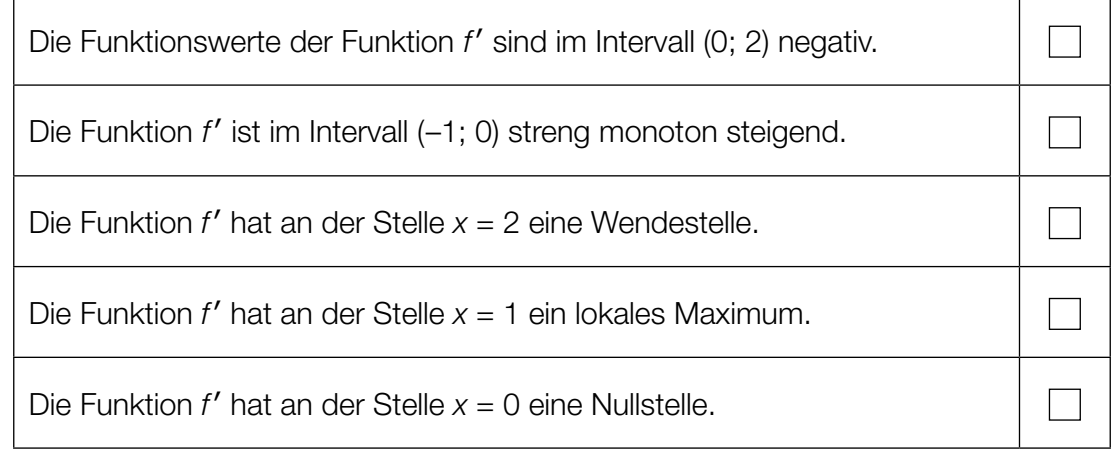

### Lokale Extremstellen

In der nachstehenden Tabelle sind Funktionswerte einer Polynomfunktion *f* dritten Grades sowie ihrer Ableitungsfunktionen *f*′ und *f*″ angegeben.

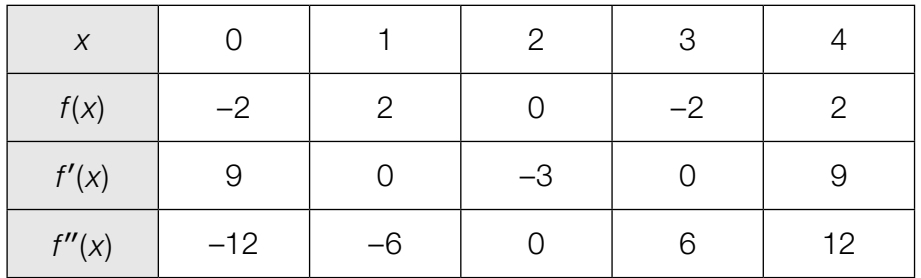

#### Aufgabenstellung:

Geben Sie an, an welchen Stellen des Intervalls (0; 4) die Funktion *f* jedenfalls lokale Extremstellen besitzt!

### **Stammfunktion**

Gegeben ist eine Funktion *f* mit der Funktionsgleichung  $f(x) = e^{2 \cdot x}$ .

### Aufgabenstellung:

Welche von den unten durch ihre Funktionsgleichungen angegebenen Funktionen *F* ist Stammfunktion von *f* und verläuft durch den Punkt *P* = (0|1)? Kreuzen Sie die zutreffende Antwort an!

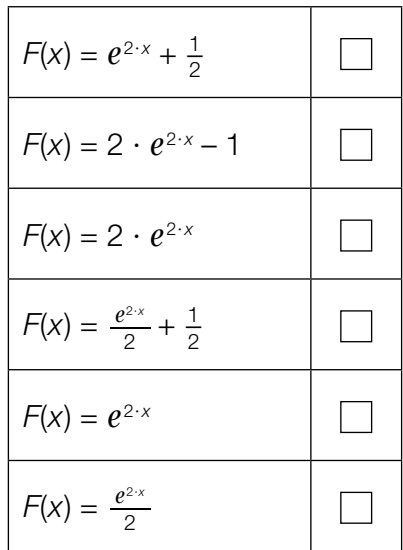

### Wasserversorgung

Wasser fließt durch eine Wasserleitung, wobei *v*(*t*) die Geschwindigkeit des Wassers zum Zeitpunkt *t* ist. Die Geschwindigkeit *v*(*t*) wird in m/s, die Zeit *t* in s gemessen, der Inhalt der Querschnittsfläche Q des Rohres wird in m<sup>2</sup> gemessen. Im nachstehenden Diagramm ist die Abhängigkeit der Geschwindigkeit *v*(*t*) von der Zeit *t* dargestellt.

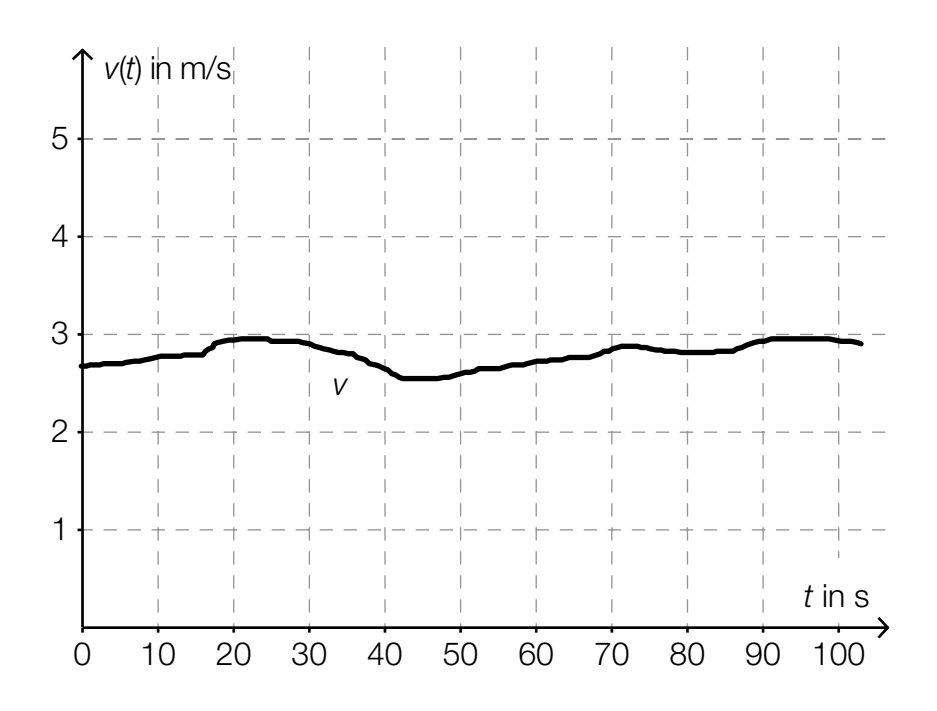

### Aufgabenstellung:

Geben Sie an, welche Größe durch den Ausdruck *Q* · ∫ 40 10 *v*(*t*) d*t* in diesem Zusammenhang berechnet werden kann!

### Körpergrößen

Die Körpergrößen der 450 Schüler/innen einer Schulstufe einer Gemeinde wurden in Zentimetern gemessen und deren Verteilung wurde in einem Kastenschaubild (Boxplot) grafisch dargestellt.

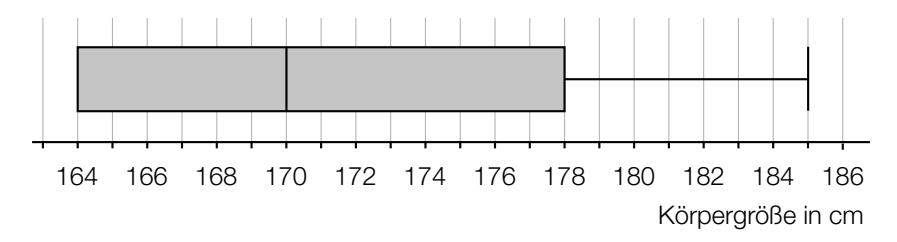

### Aufgabenstellung:

Zur Interpretation dieses Kastenschaubilds werden verschiedene Aussagen getätigt. Kreuzen Sie die beiden zutreffenden Aussagen an!

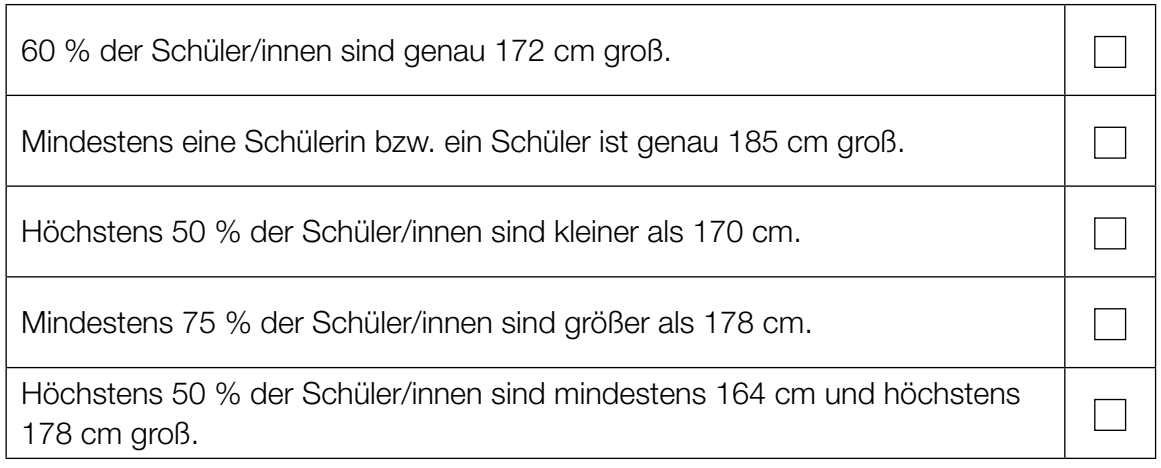

### Median und Modus

Gegeben ist eine ungeordnete Liste von 19 natürlichen Zahlen:

5, 15, 14, 2, 5, 13, 11, 9, 7, 16, 15, 9, 10, 14, 3, 14, 5, 15, 14

### Aufgabenstellung:

Geben Sie den Median und den Modus dieser Liste an!

Median:

Modus: <u>with the community of the community of the community of the community of the community of the community of the community of the community of the community of the community of the community of the community of the c</u>

### Augensumme

Zwei unterscheidbare, faire Spielwürfel mit den Augenzahlen 1, 2, 3, 4, 5, 6 werden geworfen und die Augensumme wird ermittelt. (Ein Würfel ist "fair", wenn die Wahrscheinlichkeit, nach einem Wurf nach oben zu zeigen, für alle sechs Seitenflächen gleich groß ist.)

### Aufgabenstellung:

Jemand behauptet, dass die Ereignisse "Augensumme 5" und "Augensumme 9" gleichwahrscheinlich sind. Geben Sie an, ob es sich hierbei um eine wahre oder eine falsche Aussage handelt, und begründen Sie Ihre Entscheidung!

### Maturaball-Glücksspiele

Bei einem Maturaball werden zwei verschiedene Glücksspiele angeboten: ein Glücksrad und eine Tombola, bei der 1 000 Lose verkauft werden. Das Glücksrad ist in zehn gleich große Sektoren unterteilt, die alle mit der gleichen Wahrscheinlichkeit auftreten können. Man gewinnt, wenn der Zeiger nach Stillstand des Rades auf das Feld der "1" oder der "6" zeigt.

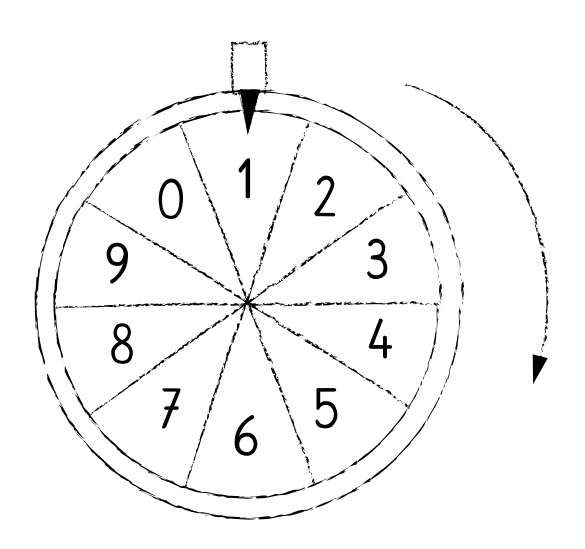

### Aufgabenstellung:

Max hat das Glücksrad einmal gedreht und als Erster ein Los der Tombola gekauft. In beiden Fällen hat er gewonnen. Die Maturazeitung berichtet darüber: "Die Wahrscheinlichkeit für dieses Ereignis beträgt 3 %." Berechnen Sie die Anzahl der Gewinn-Lose!

### Erwartungswert

Die nachstehende Abbildung zeigt die Wahrscheinlichkeitsverteilung einer Zufallsvariablen *X*, die die Werte *k* = 1, 2, 3, 4, 5 annehmen kann.

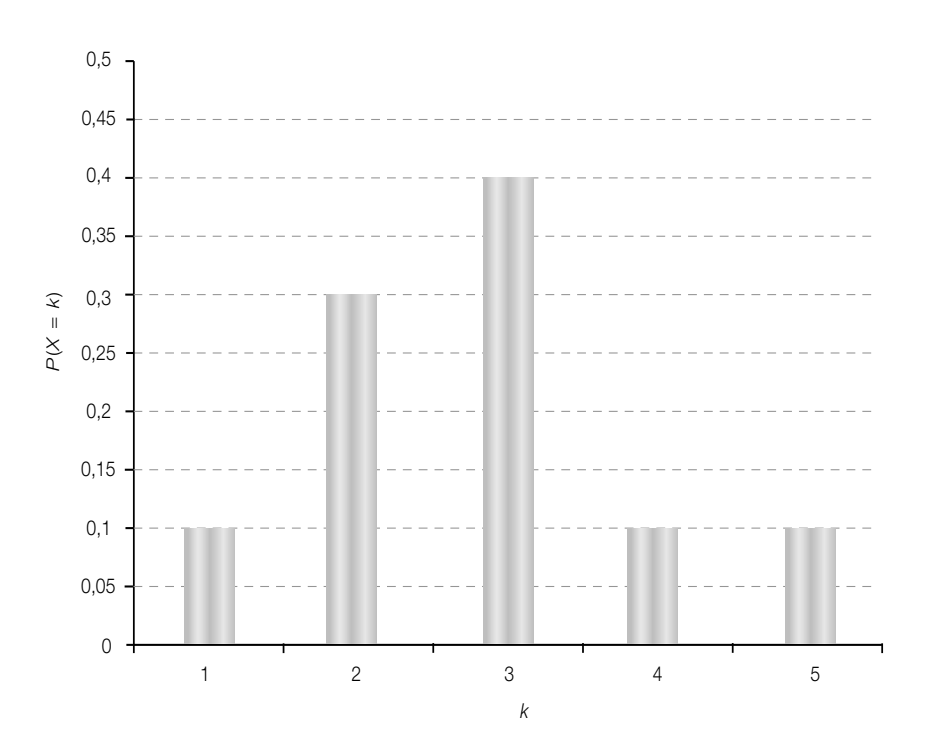

### Aufgabenstellung:

Ermitteln Sie den Erwartungswert *E*(*X*)!

### Breite eines Konfidenzintervalls

Bei einer Meinungsbefragung wurden 500 zufällig ausgewählte Bewohner/innen einer Stadt zu ihrer Meinung bezüglich der Einrichtung einer Fußgängerzone im Stadtzentrum befragt. Es sprachen sich 60 % der Befragten für die Einrichtung einer solchen Fußgängerzone aus, 40 % sprachen sich dagegen aus.

Als 95-%-Konfidenzintervall für den Anteil der Bewohner/innen dieser Stadt, die die Einrichtung einer Fußgängerzone im Stadtzentrum befürworten, erhält man mit Normalapproximation das Intervall [55,7 %; 64,3 %].

#### Aufgabenstellung:

Kreuzen Sie die beiden zutreffenden Aussagen an!

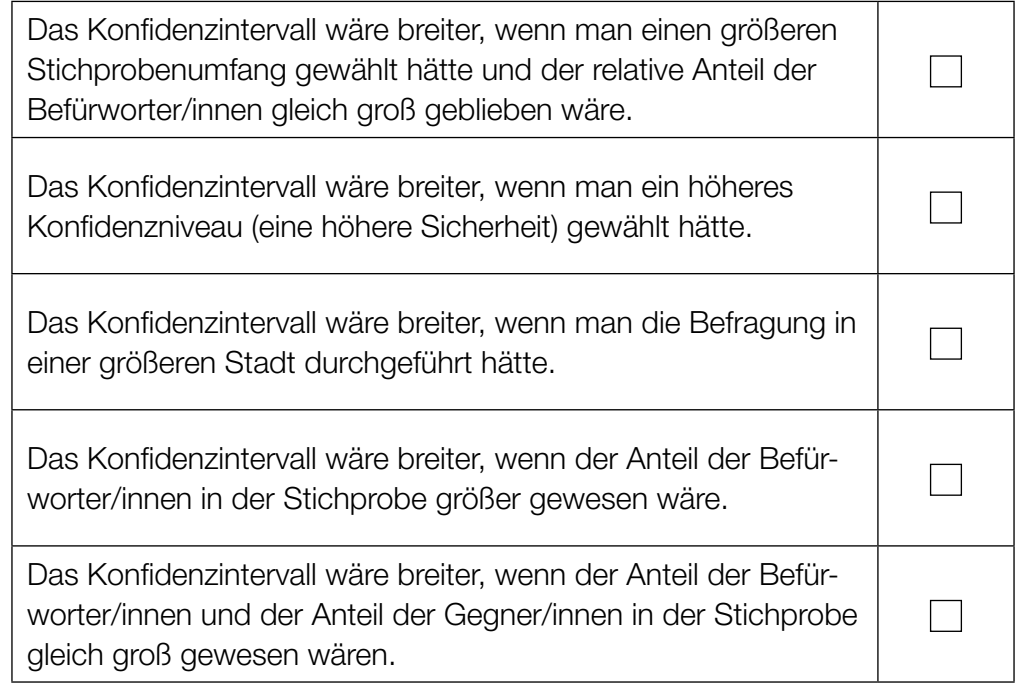

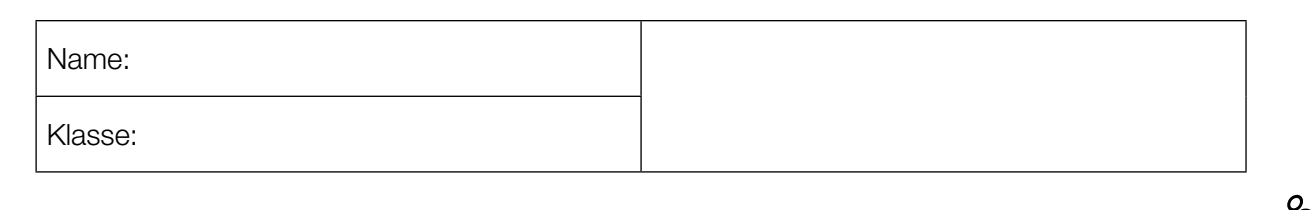

Standardisierte kompetenzorientierte schriftliche Reifeprüfung

AHS

15. Jänner 2016

# Mathematik

Teil-2-Aufgaben

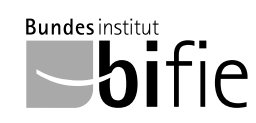

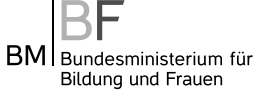

### Hinweise zur Aufgabenbearbeitung

Sehr geehrte Kandidatin! Sehr geehrter Kandidat!

Das vorliegende Aufgabenheft zu Teil 2 enthält fünf Aufgaben mit je zwei bis vier Teilaufgaben, wobei alle Teilaufgaben unabhängig voneinander bearbeitbar sind. Ihnen stehen dafür insgesamt 150 Minuten an reiner Arbeitszeit zur Verfügung.

Verwenden Sie einen nicht radierbaren, blau oder schwarz schreibenden Stift! Bei Konstruktionsaufgaben ist auch die Verwendung eines Bleistifts möglich.

Verwenden Sie zur Bearbeitung dieser Aufgaben dieses Aufgabenheft und die Ihnen zur Verfügung gestellten Blätter! Schreiben Sie Ihren Namen auf der ersten Seite des Aufgabenheftes in das dafür vorgesehene Feld und auf jedes verwendete Blatt! Geben Sie bei der Beantwortung jeder Teilaufgabe deren Bezeichnung an!

In die Beurteilung wird alles einbezogen, was nicht durchgestrichen ist. Die Lösung muss dabei klar ersichtlich sein. Wenn die Lösung nicht klar ersichtlich ist oder verschiedene Lösungen angegeben sind, gilt die Aufgabe als nicht gelöst. Streichen Sie Ihre Notizen durch.

Sie dürfen eine approbierte Formelsammlung sowie die gewohnten elektronischen Hilfsmittel verwenden.

Abzugeben sind das Aufgabenheft und alle von Ihnen verwendeten Blätter.

#### **Beurteilung**

Jede Aufgabe in Teil 1 wird mit 0 Punkten oder 1 Punkt bewertet, jede Teilaufgabe in Teil 2 mit 0, 1 oder 2 Punkten. Die mit A gekennzeichneten Aufgabenstellungen werden mit 0 Punkten oder 1 Punkt bewertet.

– Werden im Teil 1 mindestens 16 von 24 Aufgaben richtig gelöst, wird die Arbeit positiv bewertet.

– Werden im Teil 1 weniger als 16 von 24 Aufgaben richtig gelöst, werden mit  $[A]$  markierte Aufgabenstellungen aus Teil 2 zum Ausgleich (für den laut LBVO "wesentlichen Bereich") herangezogen.

Werden unter Berücksichtigung der mit A markierten Aufgabenstellungen aus Teil 2 mindestens 16 Aufgaben richtig gelöst, wird die Arbeit positiv bewertet.

Werden auch unter Berücksichtigung der mit A markierten Aufgabenstellungen aus Teil 2 weniger als 16 Aufgaben richtig gelöst, wird die Arbeit mit "Nicht genügend" beurteilt.

– Werden im Teil 1 mindestens 16 Punkte (mit Berücksichtigung der Ausgleichspunkte  $\overline{A}$ ) erreicht, so gilt folgender Beurteilungsschlüssel:

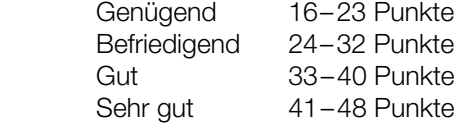

#### Erläuterung der Antwortformate

Die Aufgaben haben einerseits freie Antwortformate; dabei schreiben Sie Ihre Antwort direkt unter die jeweilige Aufgabenstellung in das Aufgabenheft oder auf die zur Verfügung gestellten Blätter. Weitere Antwortformate, die in der Klausur zum Einsatz kommen können, werden im Folgenden vorgestellt:

Zuordnungsformat: Dieses Antwortformat ist durch mehrere Aussagen (bzw. Tabellen oder Abbildungen) gekennzeichnet, denen mehrere Antwortmöglichkeiten gegenüberstehen. Bearbeiten Sie Aufgaben dieses Formats korrekt, indem Sie die Antwortmöglichkeiten durch Eintragen der entsprechenden Buchstaben den jeweils zutreffenden Aussagen zuordnen!

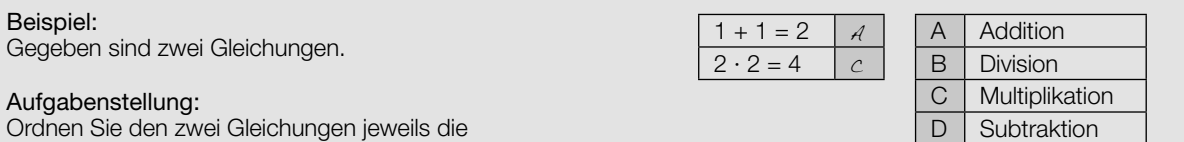

Konstruktionsformat: Eine Aufgabe und deren Aufgabenstellung sind vorgegeben. Die Aufgabe erfordert die Ergänzung von Punkten, Geraden und/oder Kurven im Aufgabenheft.

#### Beispiel:

Gegeben ist eine lineare Funktion f mit  $f(x) = k \cdot x + d$ .

#### Aufgabenstellung:

Zeichnen Sie den Graphen einer linearen Funktion mit den Bedingungen  $k = -2$  und  $d > 0$  in das vorgegebene Koordinatensystem ein!

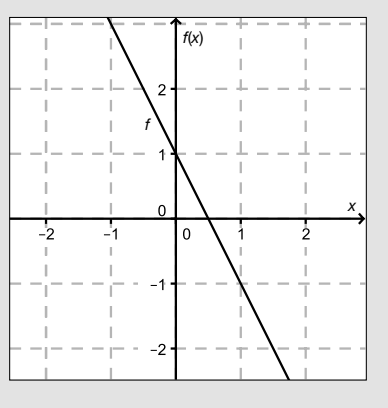

Multiple-Choice-Format in der Variante "1 aus 6": Dieses Antwortformat ist durch einen Fragenstamm und sechs Antwortmöglichkeiten gekennzeichnet, wobei eine Antwortmöglichkeit auszuwählen ist. Bearbeiten Sie Aufgaben dieses Formats korrekt, indem Sie die einzige zutreffende Antwortmöglichkeit ankreuzen!

Beispiel: Welche Gleichung ist korrekt?

Aufgabenstellung: Kreuzen Sie die zutreffende Gleichung an!

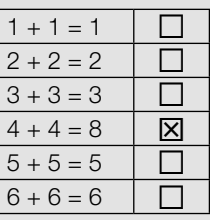

Multiple-Choice-Format in der Variante "2 aus 5": Dieses Antwortformat ist durch einen Fragenstamm und fünf Antwortmöglichkeiten gekennzeichnet, wobei zwei Antwortmöglichkeiten auszuwählen sind. Bearbeiten Sie Aufgaben dieses Formats korrekt, indem Sie die beiden zutreffenden Antwortmöglichkeiten ankreuzen!

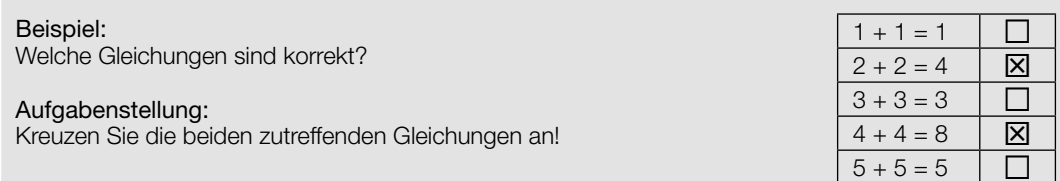

Multiple-Choice-Format in der Variante "x aus 5": Dieses Antwortformat ist durch einen Fragenstamm und fünf Antwortmöglichkeiten gekennzeichnet, wobei eine, zwei, drei, vier oder fünf Antwortmöglichkeiten auszuwählen sind. In der Aufgabenstellung finden Sie stets die Aufforderung "Kreuzen Sie die zutreffende(n) Aussage(n)/ Gleichung(en)/... an!". Bearbeiten Sie Aufgaben dieses Formats korrekt, indem Sie die zutreffende Antwortmöglichkeit/die zutreffenden Antwortmöglichkeiten ankreuzen!

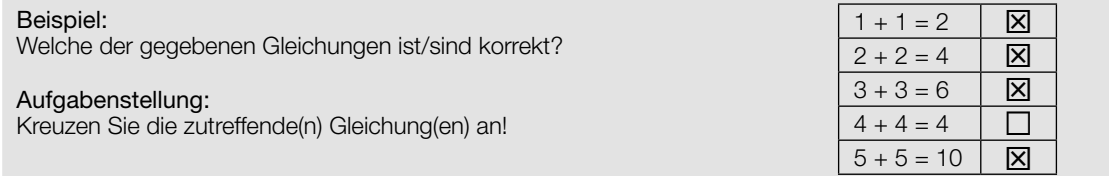

Lückentext: Dieses Antwortformat ist durch einen Satz mit zwei Lücken gekennzeichnet, das heißt, im Aufgabentext sind zwei Stellen ausgewiesen, die ergänzt werden müssen. Für jede Lücke werden je drei Antwortmöglichkeiten vorgegeben. Bearbeiten Sie Aufgaben dieses Formats korrekt, indem Sie die Lücken durch Ankreuzen der beiden zutreffenden Antwortmöglichkeiten füllen!

### Gegeben sind 3 Gleichungen.

Beispiel:

#### Aufgabenstellung:

Ergänzen Sie die Textlücken im folgenden Satz durch Ankreuzen der jeweils richtigen Satzteile so, dass eine korrekte Aussage entsteht!

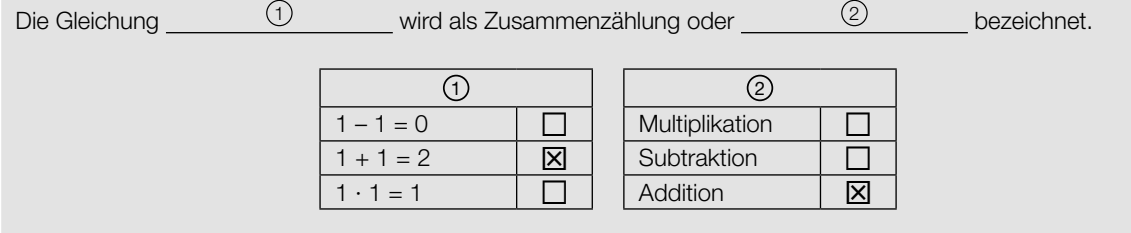

#### So ändern Sie Ihre Antwort bei Aufgaben zum Ankreuzen:

- 1. Übermalen Sie das Kästchen mit der nicht mehr gültigen Antwort.
- 2. Kreuzen Sie dann das gewünschte Kästchen an.

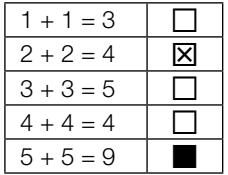

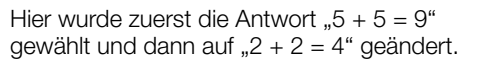

#### So wählen Sie eine bereits übermalte Antwort:

- 1. Übermalen Sie das Kästchen mit der nicht mehr gültigen Antwort.
- 2. Kreisen Sie das gewünschte übermalte Kästchen ein.

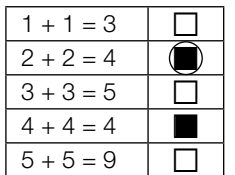

Hier wurde zuerst die Antwort " $2 + 2 = 4$ " übermalt und dann wieder gewählt.

Wenn Sie jetzt noch Fragen haben, wenden Sie sich bitte an Ihre Lehrerin/Ihren Lehrer!

### Viel Erfolg bei der Bearbeitung!

### Quadratische Gleichungen und ihre Lösungen

Gegeben sind eine (normierte) quadratische Gleichung  $x^2 + p \cdot x + q = 0$  mit  $p, q \in \mathbb{R}$  und die zugehörige Polynomfunktion f mit  $f(x) = x^2 + p \cdot x + q$ .

#### Aufgabenstellung:

a) Lässt sich die Gleichung  $x^2 + p \cdot x + q = 0$  in der Form  $(x - z) \cdot \left(x - \frac{1}{z}\right)$  $\left(\frac{1}{z}\right)$  = 0 mit  $z \in \mathbb{R}$  und  $z \neq 0$  schreiben, dann spricht man von einer reziproken quadratischen Gleichung.

Geben Sie mithilfe von Gleichungen an, wie die Parameter p und q jeweils von z abhängen!

Bestimmen Sie die Werte für z, für die die reziproke quadratische Gleichung genau eine Lösung besitzt. Geben Sie für jeden dieser Werte von z jeweils die lokalen Minimumstellen von f an!

b) Wählt man in der gegebenen Funktionsgleichung den Wert  $q = -1$ , dann erhält man eine Polynomfunktion zweiten Grades f mit  $f(x) = x^2 + p \cdot x - 1$ .

 $\overline{A}$  Begründen Sie rechnerisch, warum die Gleichung  $f(x) = 0$  genau zwei verschiedene Lösungen in ℝ haben muss!

Begründen Sie, warum die Funktion f eine positive und eine negative Nullstelle haben muss!

c) Für  $q = p - \frac{1}{2}$  $\frac{1}{3}$  erhält man eine Funktion f mit f(x) =  $x^2 + p \cdot x + p - \frac{1}{3}$  $\frac{1}{3}$ .

Bestimmen Sie für diese Funktion f denjenigen Wert für  $\rho$ , für den  $\int_{-1}^{1}$  $\int_{-1}^{1} f(x) dx = -6$  gilt!

Geben Sie an, ob für dieses p die Gleichung  $\int_{a}^{b}$  $\int_{-1}^{0} f(x) dx = \int_{0}^{1}$  $\int_{0}^{1} f(x) dx$  eine wahre Aussage ergibt, und begründen Sie Ihre Entscheidung!

### Design-Center Linz

Das Design-Center ist eines der modernen Wahrzeichen der Stadt Linz. Erbaut wurde es von Juli 1991 bis Ende Oktober 1993. Im Jänner 1994 wurde es als Veranstaltungs- und Messezentrum in Betrieb genommen. Die Träger der Konstruktion lassen sich in guter Näherung durch Parabelbögen beschreiben. Die Spannweite der Bögen beträgt ungefähr 72 m, die maximale Höhe der Bögen liegt bei ca. 13 m. Die Grundfläche des Design-Centers ist ein Rechteck mit 200 m Länge und 72 m Breite.

> Bildquelle: http://www.linz.at/images/dc\_druck.jpg [09.09.2015]

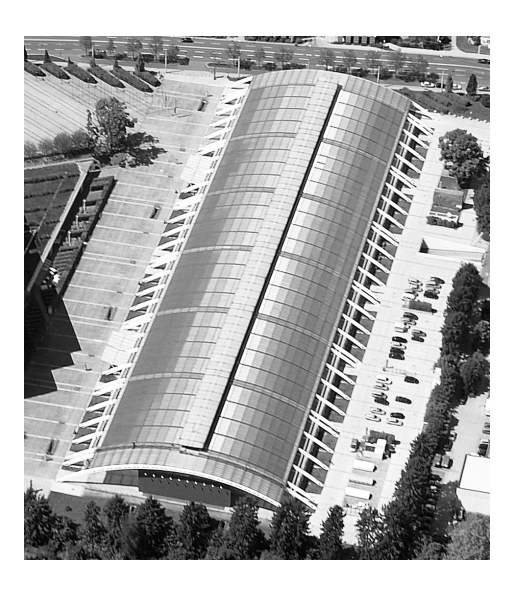

#### Aufgabenstellung:

a) Zur Modellierung der parabelförmigen Träger wurde, wie in der folgenden Grafik dargestellt, ein Koordinatensystem durch die Frontansicht des Design-Centers gelegt:

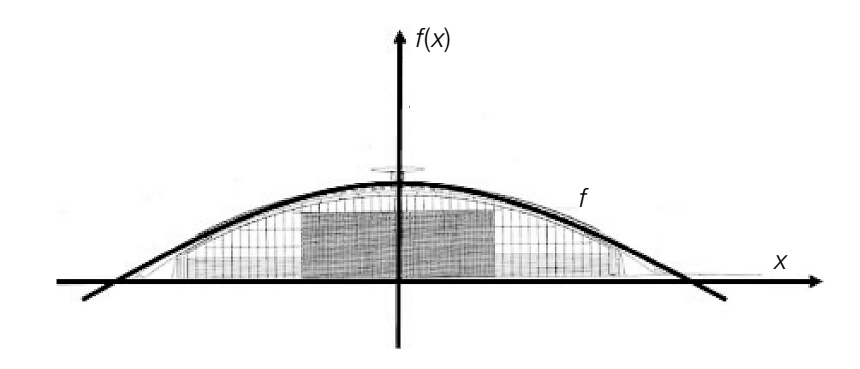

 $\overline{A}$  Geben Sie eine Gleichung der Polynomfunktion zweiten Grades f an, welche diese Parabel beschreibt!

Geben Sie an, was durch 200  $\cdot$  2  $\cdot\int_{0}^{1}$ 36  $f(x)$ dx in Bezug auf das Design-Center berechnet wird!

b) Die Baukosten für das Design-Center betrugen zur Zeit der Baufertigstellung (1993) umgerechnet ca. € 66 Mio.

Der Baukostenindex ist ein Maß für die Entwicklung derjenigen Kosten, die Bauunternehmern bei der Ausführung von Bauleistungen durch Veränderungen der Kostengrundlagen (Material und Arbeit) entstehen. Er gibt z. B. an, wie stark die Kosten für Hochbauten pro Jahr steigen. Berechnen Sie unter der Annahme, dass der Baukostenindex für Österreich 3,5 % pro Jahr beträgt, die Höhe der Baukosten für das Design-Center, wenn es erst 10 Jahre später gebaut worden wäre!

 Die nachstehende Tabelle gibt Auskunft über die Entwicklung des Baukostenindex der Gesamtbaukosten für den Wohnhaus- und Siedlungsbau im Zeitraum von fünf aufeinanderfolgenden Jahren.

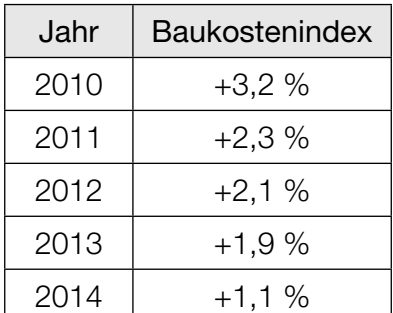

Quelle: http://www.statistik.at/web\_de/statistiken/wirtschaft/preise/baukostenindex/index.html [30.10.2015]

 Jemand interessiert sich für den durchschnittlichen Baukostenindex in diesen fünf Jahren. Zur Abschätzung führt er die folgende Rechnung aus:

$$
\frac{3,2+2,3+2,1+1,9+1,1}{5} = 2,12
$$

 Die Vorgehensweise ist für die Berechnung des durchschnittlichen Baukostenindex allerdings nicht ganz korrekt. Geben Sie an, wie diese Berechnung korrekt zu erfolgen hätte!

### Schiefer Turm von Pisa

Der Schiefe Turm von Pisa zählt zu den bekanntesten Gebäuden der Welt.

Historisch nicht verbürgt sind Galileo Galileis (1564 – 1642) Fallversuche aus verschiedenen Höhen des Schiefen Turms von Pisa. Tatsache ist jedoch, dass Galilei die Gesetze des freien Falls erforscht hat. Die Fallzeit eines Körpers aus der Höhe  $h_\mathrm{_0}$  ist bei Vernachlässigung des Luftwiderstandes (im Vakuum) unabhängig von seiner Form und seiner Masse.

Modellhaft kann die Höhe des fallenden Körpers in Abhängigkeit von der Zeit näherungsweise durch die Funktion h mit der Gleichung h(t) =  $h_0$  – 5 $t^2$  beschrieben werden. Die Höhe h(t) wird in Metern und die Zeit t in Sekunden gemessen.

#### Aufgabenstellung:

a)  $\text{Ein}$  Körper fällt im Vakuum aus einer Höhe  $h_{\text{o}} = 45$  m.  $[A]$  Berechnen Sie seine Geschwindigkeit in m/s zum Zeitpunkt  $t_{\text{t}}$  des Aufpralls!

Begründen Sie, warum der Betrag der Geschwindigkeit dieses Körpers im Intervall [0;  $t_{\scriptscriptstyle 1}]$ monoton steigt!

b) In der unten stehenden Abbildung ist der Graph der Funktion h für  $h_{\rm 0}$  = 45 m dargestellt. Bestimmen Sie die Steigung der Sekante s durch die Punkte  $A = (0|45)$  und  $B = (3|0)$  und deuten Sie diesen Wert im Hinblick auf die Bewegung des Körpers!

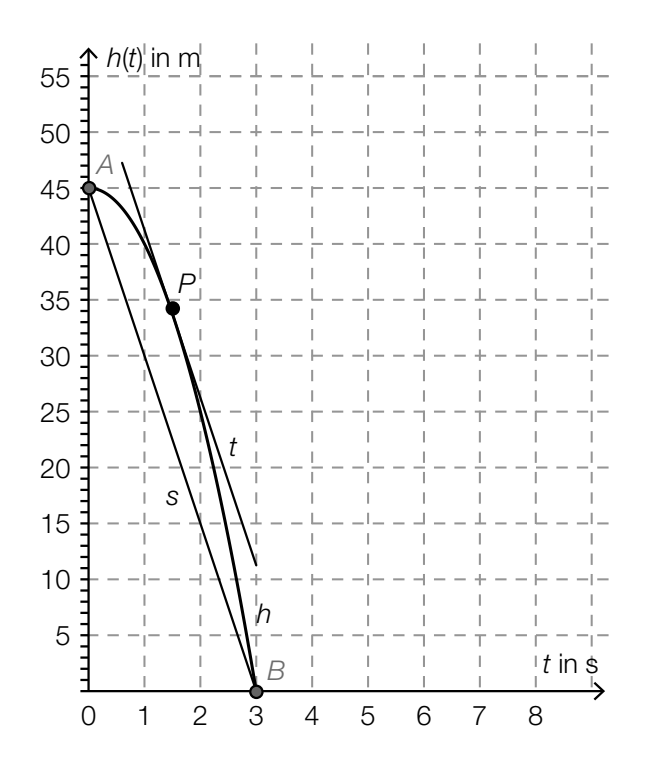

Die Tangente t im Punkt  $P = (1,5|h(1,5))$  ist parallel zur Sekante s. Interpretieren Sie diese Tatsache im Hinblick auf die Bewegung des Körpers!

### **Reaktionstest**

Bei einem Reaktionstest am Computer werden der getesteten Person am Bildschirm nacheinander 20 Muster gezeigt, die klassifiziert werden müssen. Protokolliert werden die für die 20 Reaktionen insgesamt benötigte Reaktionszeit t sowie die Anzahl f der dabei auftretenden fehlerhaften Klassifikationen.

In der nachstehenden Tabelle sind die Ergebnisse eines Reaktionstests am Computer einer Testperson in einer Serie von zehn Testdurchgängen angegeben.

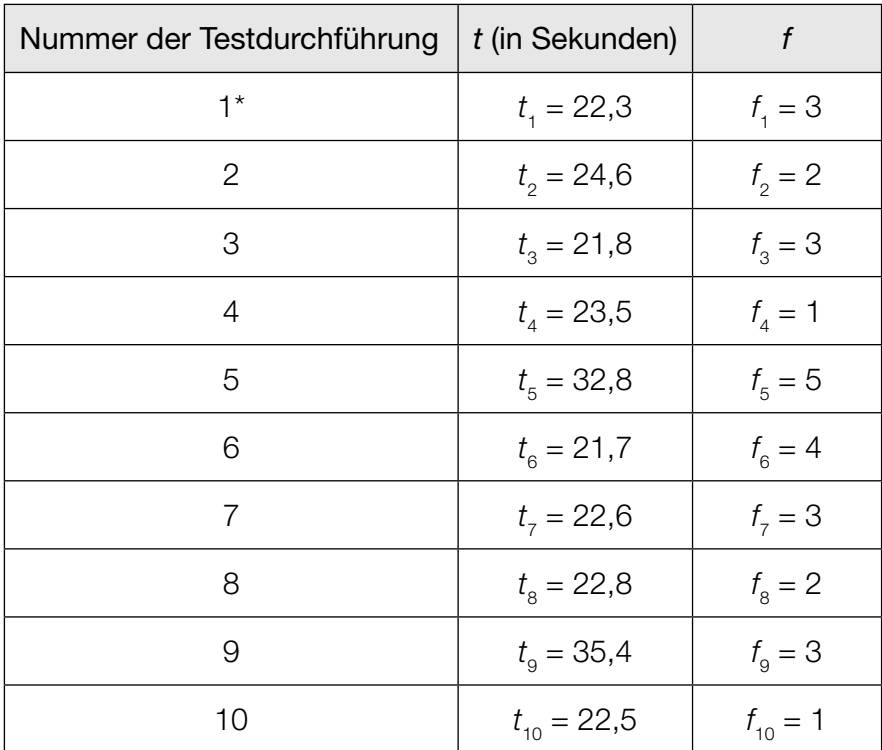

 \* Erläuterung: Die Person benötigte bei der ersten Testdurchführung 22,3 Sekunden, drei ihrer Klassifikationen waren falsch.

### Aufgabenstellung:

a)  $[\![A]\!]$  Berechnen Sie das arithmetische Mittel  $\bar{t}$  der zehn Reaktionszeiten  $t_1, t_2, \ldots, t_{10}$  sowie die Standardabweichung s<sub>t</sub> dieser zehn Werte!

Die getestete Person absolviert zwei weitere Testdurchgänge und erreicht dabei die Zeiten  $t_{_{11}}$ und  $t_{12}$ . Das arithmetische Mittel der neuen Datenreihe  $t_1, t_2, \ldots, t_{10}, t_{11}, t_{12}$  wird mit  $\overline{t}$ neu bezeichnet, die entsprechende Standardabweichung mit s $_{\sf neu}$ . Geben Sie Werte für  $t_{_{11}}$  und  $t_{_{12}}$  so an, dass  $t_{11} \neq t_{12}$ ,  $\overline{t}$  $I_{\text{neu}} = \overline{t}$  und  $S_{\text{neu}} < S_t$  gilt!

b) Im Laufe einer Diskussion vertritt eine Person die Meinung, dass das arithmetische Mittel der 10 Reaktionszeiten die gegebene Datenliste nicht optimal beschreibt. Geben Sie ein mögliches Argument an, das diese Meinung stützt, und nennen Sie ein alternatives statistisches Zentralmaß!

 Die Datenreihe der 500 Reaktionszeiten von insgesamt 50 Testpersonen wird durch das nachstehende Kastenschaubild dargestellt.

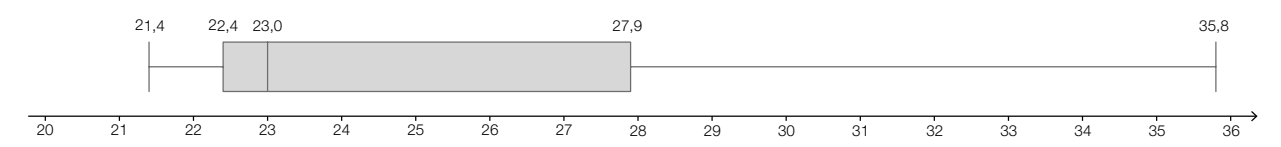

Entscheiden Sie, ob die folgende Aussage jedenfalls korrekt ist: "Höchstens 125 der 500 Reaktionszeiten betragen höchstens 22,4 s." Begründen Sie Ihre Entscheidung!

c) Die Zufallsvariable H ordnet jedem Testdurchgang, bei dem einer bestimmten Person 20 Bilder vorgelegt werden, die Anzahl der dabei auftretenden fehlerhaften Reaktionen zu.

Nennen Sie unter Bezugnahme auf den dargelegten Sachverhalt die Voraussetzungen, die für den Reaktionstest als erfüllt angesehen werden müssen, damit die Zufallsvariable H durch eine Binomialverteilung beschrieben werden kann!

Berechnen Sie  $P(H > 2)$ , wenn die getestete Person mit einer Wahrscheinlichkeit von  $p = 0.15$ fehlerhaft reagiert!

### Überraschungseier

Ein italienischer Süßwarenhersteller erzeugt das Produkt Kinder Überraschung (auch als "Überraschungsei" bekannt). Das Ei soll aus 20 g Schokolade bestehen. Im Inneren des Eies befindet sich in einer gelben Kapsel ein Spielzeug. Diese Kapsel hat näherungsweise die Form eines Drehzylinders, auf dessen Grund- und Deckfläche Halbkugeln aufgesetzt werden. Das Volumen der Kapsel beträgt ungefähr 36 cm<sup>3</sup> und deren Oberfläche 55 cm<sup>2</sup>.

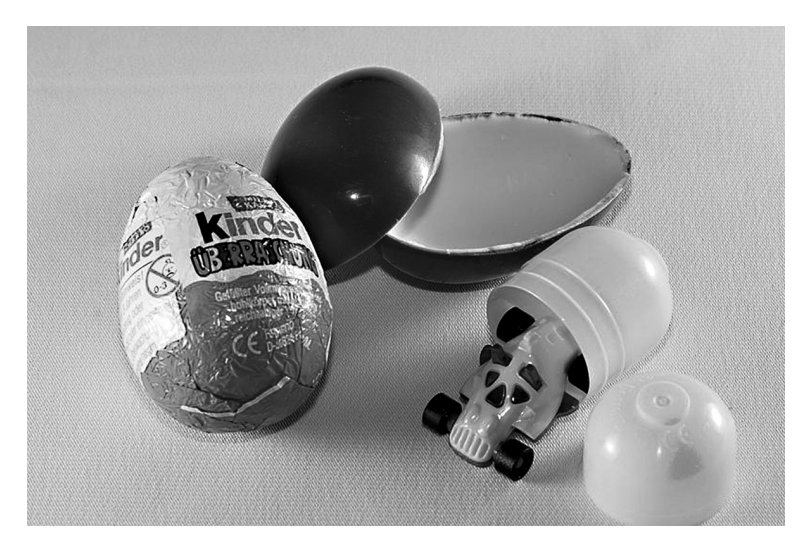

Bildquelle: https://de.wikipedia.org/wiki/Datei:Überraschungsei.jpg [01.06.2015] (Urheber: A. Kniesel, Lizenz: CC BY-SA 3.0)

#### Aufgabenstellung:

a) Bei der Qualitätskontrolle gelten Schokoladeneier, deren Masse um mehr als 0,5 g vom Sollwert 20 g abweichen, als Ausschuss. Bei einer Kontrolle wurden nach dem Zufallsprinzip 500 Schokoladeneier einer Produktionsserie ausgewählt und überprüft. Dabei wurden 15 als Ausschuss aussortiert.

Geben Sie ein symmetrisches 90-%-Konfidenzintervall für den relativen Anteil p an Ausschusseiern in der gesamten Produktionsserie an!

 Geben Sie an, durch welche Maßnahme man die Breite des Konfidenzintervalls bei vorgegebenem Konfidenzniveau (Sicherheit) verringern kann!

b) Der Hersteller überlegt, die gelbe Kapsel in Zukunft nur in Form eines Drehzylinders ohne aufgesetzte Halbkugeln zu produzieren. Das Volumen V der Kapsel soll dabei unverändert bleiben, ebenso wie die Form des Schokoladeneies. Die Oberfläche O(r) des angedachten Drehzylinders kann in Abhängigkeit vom Radius r durch die Funktion O mit der Gleichung  $O(r) = 2r^2\pi + 2 \cdot V \cdot r^{-1}$  beschrieben werden. Der Radius r darf dabei nur Werte im Bereich (0 cm; 1,9 cm] annehmen, damit der Zylinder in das Schokoladenei passt.

Berechnen Sie die minimal mögliche Oberfläche der geplanten zylindrischen Kapsel!

 Weisen Sie durch Differenzialrechnung nach, dass an der berechneten Stelle tatsächlich ein Minimum vorliegt!